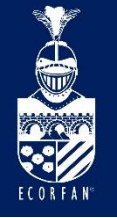

18th International Conference - Science, Technology and Innovation **Booklets** 

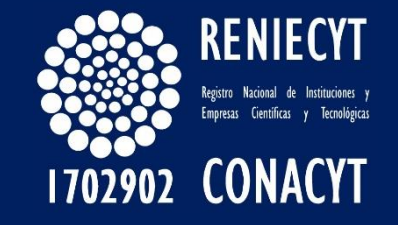

RENIECYT - LATINDEX - Research Gate - DULCINEA - CLASE - Sudoc - HISPANA - SHERPA UNIVERSIA - Google Scholar DOI - REDIB - Mendeley - DIALNET - ROAD - ORCID

#### Title: Robust structural state feedback linearization scheme for a quadrocopter

### Authors: BLAS-SÁNCHEZ, Luis Ángel, GALINDO-MENTLE, Margarita, RODRIGUEZ-QUIROZ, Adolfo and LICONA-GONZALEZ, Marlon

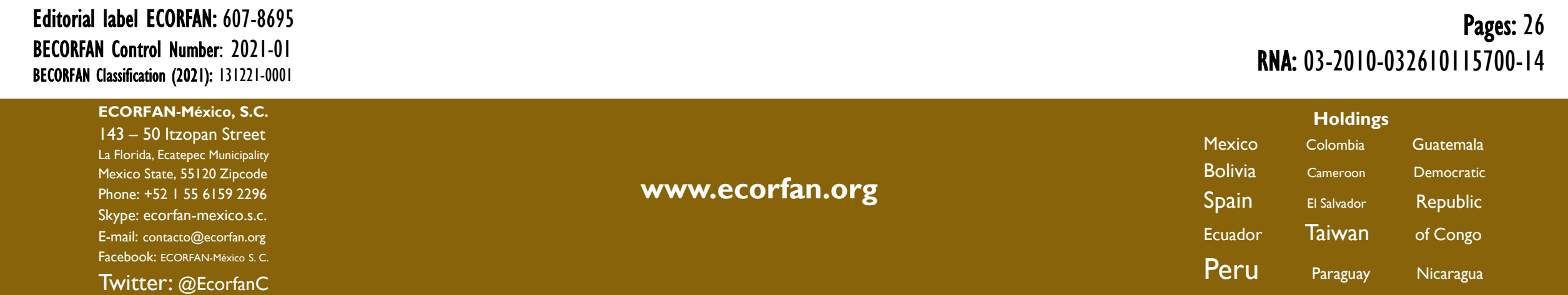

Introducción

Metodología

Resultados

Conclusiones

Referencias

### Introducción

Un tipo de vehículo aéreo de ala rotatoria que en los últimos años han recibido considerable atención son los cuadricópteros. Estos pequeños helicópteros no tripulados tienen la capacidad de despegue y aterrizaje vertical y vuelo estacionario. Debido a su tamaño compacto, alta maniobrabilidad y vuelo autónomo, se han convertido en una plataforma estándar para la investigación de robótica aérea en todo el mundo.

Los vehículos aéreos no tripulados se pueden utilizar en muchas aplicaciones como son: ciencias de la tierra, búsqueda y rescate, vigilancia de fronteras, inspección industrial, agricultura, investigación, etc.

#### **Modelo del cuadricóptero**

Las ecuaciones que describen la dinámica traslacional y rotacional son:

$$
m \begin{bmatrix} d^2x/dt^2 \\ d^2y/dt^2 \\ d^2z/dt^2 \end{bmatrix} = \begin{bmatrix} u_z(c_\phi s_\theta c_\psi + s_\phi s_\psi) \\ u_z(c_\phi s_\theta s_\psi - s_\phi c_\psi) \\ u_z(c_\phi c_\theta) \end{bmatrix} + \begin{bmatrix} 0 \\ 0 \\ mg \end{bmatrix}
$$
(1)  

$$
J\ddot{\eta} = \tau - C(\eta, \dot{\eta})\dot{\eta}
$$
(2)

donde m es la masa del cuadricóptero,  $u<sub>z</sub>$  es la entrada de control,  $\tau$ representa los momentos de roll, pitch y yaw, *J* actúa como la matriz de inercia para la energía cinética rotacional total del cuadricóptero,  $C(\eta, \dot{\eta})$ es el término de Coriolis,  $\eta = [\phi \quad \theta \quad \psi]^T$ ,  $c_{\phi}$  representa cos  $\phi$ .

#### **Representaciones en espacio de estado**

A fin de compensar la gravedad, se propone la siguiente ley de control:

$$
u_z = \Delta u_z - mg \tag{3}
$$

Se obtienen las representaciones de estado ( $i \in \{x, y, z, \psi\}$ ):

$$
\frac{d}{dt}\mathbf{x}_i = \mathbf{A}_i \mathbf{x}_i + \mathbf{B}_i u_i + \mathbf{S}_i \mathbf{q}_{oi}, \ \mathbf{y}_i = \mathbf{C}_i \mathbf{x}_i,\tag{4}
$$

donde

$$
\mathbf{A}_{x} = \begin{bmatrix} 0 & 1 & 0 & 0 \\ 0 & 0 & -g & 0 \\ 0 & 0 & 0 & 1 \\ 0 & 0 & 0 & 0 \end{bmatrix}, \mathbf{A}_{y} = \begin{bmatrix} 0 & 1 & 0 & 0 \\ 0 & 0 & g & 0 \\ 0 & 0 & 0 & 1 \\ 0 & 0 & 0 & 0 \end{bmatrix}, \mathbf{B}_{4} = \begin{bmatrix} 0 \\ 0 \\ 0 \\ 1 \end{bmatrix}, \mathbf{S}_{y} = \begin{bmatrix} 0 & 0 \\ 1 & 0 \\ 0 & 0 \\ 0 & 1 \end{bmatrix}, \mathbf{C}_{y} = \begin{bmatrix} 0 \\ 0 \\ 1 \end{bmatrix}^{T}
$$
(5)  

$$
\mathbf{A}_{z} = \mathbf{A}_{\psi} = \begin{bmatrix} 0 & 1 \\ 0 & 0 \end{bmatrix}, \mathbf{B}_{2} = \begin{bmatrix} 0 \\ 1 \end{bmatrix}, \mathbf{C}_{z} = \mathbf{C}_{\psi} = \begin{bmatrix} 1 \\ 0 \end{bmatrix}^{T} \mathbf{B}_{x} = I_{yy}^{-1} \mathbf{B}_{4}, \mathbf{B}_{y} = I_{xx}^{-1} \mathbf{B}_{4},
$$
  

$$
\mathbf{S}_{x} = \mathbf{S}_{y}, \mathbf{C}_{x} = \mathbf{C}_{y}, \mathbf{B}_{z} = M_{q}^{-1} B_{2}, \mathbf{B}_{\psi} = I_{zz}^{-1} B_{2}, \mathbf{S}_{z} = \mathbf{S}_{\psi} = \mathbf{B}_{2} \qquad (6)
$$
  

$$
x_{x} = \begin{bmatrix} x & dx/dt & \theta & d\theta/dt \end{bmatrix}^{T}, x_{y} = \begin{bmatrix} y & dy/dt & \phi & d\phi/dt \end{bmatrix}^{T},
$$
  

$$
x_{z} = \begin{bmatrix} z & dz/dt \end{bmatrix}^{T}, x_{\psi} = \begin{bmatrix} \psi & d\psi/dt \end{bmatrix}^{T},
$$
  

$$
\mathbf{q}_{ox} = \begin{bmatrix} q_{x} & q_{\theta} \end{bmatrix}^{T}, \mathbf{q}_{oy} = \begin{bmatrix} q_{y} & q_{\phi} \end{bmatrix}^{T}, q_{oz} = q_{z}, q_{oy} = q_{\
$$

Las señales no lineales son

$$
q_x = \theta g - q_{xx}g + \frac{1}{m}\Delta u_z q_{xx}
$$
  
\n
$$
q_y = -\phi g - q_{yy}g + \frac{1}{m}\Delta u_z q_{yy}
$$
  
\n
$$
q_z = -q_{zz}g + \frac{1}{m}\Delta u_z q_{zz}
$$
\n(8)

$$
\begin{bmatrix} q_{\phi} \\ q_{\theta} \\ q_{\psi} \end{bmatrix} = (J^{-1}(\eta) - J^{-1}(0))\tau - J^{-1}(\eta) C(\eta, \dot{\eta})\dot{\eta}
$$
(9)

donde

$$
q_{xx} = c_{\phi} s_{\theta} c_{\psi} + s_{\phi} s_{\psi}
$$
  
\n
$$
q_{yy} = c_{\phi} s_{\theta} s_{\psi} - s_{\phi} c_{\psi}
$$
  
\n
$$
q_{zz} = c_{\phi} c_{\theta}
$$
\n(10)

#### **Realimentación localmente estabilizante**

Para estabilizar localmente (4)-(6), los vectores de ganancias de realimentación de estado se obtuvieron por medio del diseño LQR:

$$
\mathbf{A}_i^T \mathbf{P}_i + \mathbf{P}_i \mathbf{A}_i - \mathbf{P}_i \mathbf{B}_i (\rho_i I)^{-1} \mathbf{B}_i^T \mathbf{P}_i + \mathbf{Q}_i = 0
$$
\n(11)

$$
\mathbf{u}_i = \mathbf{F}_i \mathbf{x}_i + \overline{\mathbf{u}}_i, \ i \in \{x, y\} \tag{12}
$$

$$
\mathbf{u}_i = \mathbf{F}_i(\mathbf{x}_i - \overline{\mathbf{x}}_i), \quad i \in \{\mathbf{z}, \psi\},\tag{13}
$$

 $\mathbf{F}_x = [30 \quad 32.43 \quad -171.92 \quad -45.05], \ \mathbf{F}_y = [-30 \quad -32.43 \quad -171.92 \quad -45.05],$  $\mathbf{F}_z = [-140 \quad -69.92], \ \mathbf{F}_\psi = [-110 \quad -85.24]$ (14)

Metodología

#### **Linealización por realimentación de estado estructural** Con el cambio de variable

$$
\zeta_i = x_i + \mathbf{M}_i \mathbf{C}_{(\mathbf{M}_i, \mathbf{S}_i)} \Psi_n(d^j/dt^j) q_{oi}(x, \mathbf{u}), \qquad (15)
$$

las representaciones de estado (4) realimentadas con (12) y (14) toman la forma:

$$
\frac{d}{dt}\zeta_i = \mathbf{A}_{F_i}\zeta_i + \mathbf{B}_i(\overline{\mathbf{u}}_i + \mathbf{q}_{*i}(\mathbf{x}_i, \mathbf{u}_i)),
$$
  

$$
y_i = \mathbf{C}_i\zeta_i
$$
 (16)

donde :

$$
\overline{\mathbf{u}}_i = \mathbf{q}_{*i}(\mathbf{x}_i, \mathbf{u}_i) \tag{17}
$$

#### **Linealización por realimentación de estado estructural**

Y la señal de incertidumbre no lineal  $\mathbf{q}_{*i}$  is:

$$
\mathbf{q}_{*i}(\mathbf{x}_i, \mathbf{u}_i) = \mathbf{X}_i \mathbf{C}_{(\mathbf{M}_i, \mathbf{S}_i)} \Psi_n(d^j/dt^j) q_{oi}(\mathbf{x}, \mathbf{u})
$$
(18)

Las matrices  $M_i$  and  $X_i$  son solución de la ecuación:

$$
\mathbf{A}_{F_i}\mathbf{M}_i + \mathbf{B}_i\mathbf{X}_i = I \tag{19}
$$

#### **Estimador de incertidumbre no lineal**

Para estimar las señales de incertidumbre  $\mathbf{q}_{*i}$  se emplea un estimador basado en el filtro Beard-Jones (Beard, R. V. 1971), (Bonilla, M. *et al*, 2016):

$$
\frac{d}{dt}\mathbf{w}_i = \left(\mathbf{A}_{\mathbf{K}_i} + \mathbf{B}_i \mathbf{G}_i^{\ell} \mathbf{C}_i\right) \mathbf{w}_i - \left(\mathbf{K}_i + \mathbf{B}_i \mathbf{G}_i^{\ell}\right) \mathbf{y}_i, \qquad \qquad \overline{\mathbf{u}}_i = \mathbf{G}_i^{\ell} (\mathbf{C}_i \mathbf{w}_i - \mathbf{y}_i), \qquad (20)
$$

donde 
$$
\mathbf{A}_{\mathbf{K}_i} = \mathbf{A}_{F_i} + \mathbf{K}_i \mathbf{C}_i
$$
 and  $\mathbf{G}_i^{\ell} = -(\mathbf{C}_i \mathbf{A}_{\mathbf{K}_i}^{-1} \mathbf{B}_i)^{\ell}$  para  $i \in \{x, y\}$ .  
\n
$$
\mathbf{A}_{F_i} = \begin{bmatrix} 0 & 0 & 0 & -a_{i,4} \\ 1 & 0 & 0 & -a_{i,3} \\ 0 & 1 & 0 & -a_{i,2} \\ 0 & 0 & 1 & -a_{i,1} \end{bmatrix}, \ \mathbf{B}_i = \begin{bmatrix} 0 \\ 0 \\ 0 \\ -g/I_{yy} \end{bmatrix}, \ \mathbf{C}_i = \begin{bmatrix} 0 \\ 0 \\ 0 \\ 1 \end{bmatrix}, \ \mathbf{K}_i = \begin{bmatrix} a_{i,4} - a_{i_{0,4}} \\ a_{i,3} - a_{i_{0,3}} \\ a_{i,2} - a_{i_{0,2}} \\ a_{i,1} - a_{i_{0,1}} \end{bmatrix}
$$
(21)

#### **Estimador de incertidumbre no lineal sin deriva**

Reducimos ligeramente la ganancia estática del estimador de incertidumbre (20), desplazando el polo del origen ligeramente a la izquierda del plano complejo (P. Gavin, P. *et al*, 1998) and (Horowitz *et al*, 1989):

$$
\frac{d}{dt}\mathbf{w}_{df,i} = (\mathbf{A}_{\mathbf{K}_i} + (1 - \epsilon)\mathbf{B}_i \mathbf{G}_i^{\ell} \mathbf{C}_i) \mathbf{w}_{df,i} - (\mathbf{K}_i + (1 - \epsilon)\mathbf{B}_i \mathbf{G}_i^{\ell}) \mathbf{y}_i, \overline{\mathbf{u}}_{df,i} = (1 - \epsilon)\mathbf{G}_i^{\ell} (\mathbf{C}_i \mathbf{w}_{df,i} - \mathbf{y}_i)
$$
\n(22)

donde  $\epsilon$  es una constante positiva suficientemente pequeña  $i \in \{x, y\}$ .

#### **Seguimiento de trayectoria**

La realimentaciones estabilizantes locales (12) y los estimadores sin deriva (22) se escriben como:

$$
\mathbf{u}_i = \mathbf{F}_i(\mathbf{x}_i - \mathbf{x}_i^*) + \overline{\mathbf{u}}_{df,i}
$$
 (23)

$$
\frac{d}{dt}\mathbf{w}_{df,i} = (\mathbf{A}_{\mathbf{K}_i} + (1 - \epsilon)\mathbf{B}_i \mathbf{G}_i^{\ell} \mathbf{C}_i) \mathbf{w}_{df,i} - (\mathbf{K}_i + (1 - \epsilon)\mathbf{B}_i \mathbf{G}_i^{\ell}) \mathbf{C}_i (\mathbf{x}_i - \mathbf{x}_i^*),
$$
  
\n
$$
\overline{\mathbf{u}}_{df,i} = (1 - \epsilon) \mathbf{G}_i^{\ell} (\mathbf{C}_i \mathbf{w}_{df,i} - \mathbf{C}_i (\mathbf{x}_i - \mathbf{x}_i^*))
$$
 (24)  
\ndonde  $i \in \{x, y\}$  y junto con (14) y (21).

#### **Seguimiento de trayectoria**

Para sintetizar las trayectorias de estado las cuales alcanzan un punto localmente estacionario, consideremos las representaciones de estado:

$$
\frac{d}{dt}\mathbf{x}_i^* = \mathbf{A}_{\mathbf{F}_i}\mathbf{x}_i^* + \mathbf{B}_i\overline{\mathbf{u}}_i^*, \qquad i \in \{\mathbf{x}, \mathbf{y}\}\tag{25}
$$

donde  $A_{F_i} = A_i + B_i F_i$ .

#### **Seguimiento de trayectoria**

Sea  $x_i^*(t)$  una partición de la trayectoria deseada para  $i \in \{x, y\}, t \in [0, T_f]$ en  $N + 1$  puntos estacionarios:

$$
\Lambda_{SP_i}^* = \{ \overline{x}_{0,i}^*, \overline{x}_{1,i}^*, \overline{x}_{2,i}^*, \dots, \overline{x}_{N,i}^* \}, \ x_i^*(kT_s) = \overline{x}_{k,i}^*
$$
\n26)

\ndonde  $k \in \{0, 1, 2, \dots, N\}, \ NT_s = T_f \ y \ i \in \{x, y\}; \ T_s \ \text{es} \ \text{el} \ \text{tiempo} \ \text{de}$ 

\nmuestreo de la trayectoria y  $T_f$  el tiempo de vuelo.

#### **Seguimiento de trayectoria**

La entrada de control  $\overline{\mathbf{u}}_i^*$  tales  $x_i^*(kT_s) = x_{k,i}, T_s > 0$  tiene la forma:

$$
\overline{\mathbf{u}}_i^*(t) = -\mathcal{F}_{F_i}(T_s - t)\mathfrak{W}_{i_{T_s}}^{-1} \exp(A_{F_i} T_s) \mathbf{x}_{o,i}, \quad i \in \{\mathbf{x}, \mathbf{y}\}, \quad t \in [0, T_f]
$$
(27)

donde

$$
\mathcal{F}_{F_i} = \mathbf{B}_i^T \exp(\mathbf{A}_{\mathbf{F}_i}^T t),
$$
  

$$
\mathfrak{W}_{i_{T_S}} = \int_0^{T_S} \mathcal{F}_{F_i}^T (T_S - \tau) \mathcal{F}_{F_i} (T_S - \tau) d\tau
$$
 (28)

#### **Seguimiento de trayectoria**

De (25), (27) y (28) obtenemos para todos los intervalos de tiempo  $[kT_s, (k + 1)T_s], \; k \in \{0, 1, 2, ..., (N - 1)\}\;$ , las siguientes trayectorias óptimas:

$$
x_i^*(t) = \exp\left(A_{F_i}(t - kT_s)\right)\overline{x}_{k,i}^* + \int_{kT_s}^t \mathcal{F}_{F_i}^T(t - \tau)\beta_i^*(t, \tau)v_{k,i}^* d\tau
$$
 (29)

donde

$$
\beta_i^*(t, \tau) = \mathcal{F}_{F_i}(t - \tau) \mathfrak{W}_{i_{T_s}}^{-1},
$$
\n
$$
\nu_{k,i}^* = x_{(k+1),i}^* - \exp(A_{F_i} T_s) \overline{x}_{k,i}^*,
$$
\n
$$
\overline{x}_{k,i}^* = \Lambda_{SP_i}^*, i \in \{x, y\}
$$
\n(30)

Metodología

#### **Seguimiento de trayectoria**

Para una trayectoria circular:

$$
x_*^2(t) + (y_*(t) - r_*)^2 = r_*^2
$$
 (31)

esto es:

$$
x_*(t) = r_* \sin(\omega_s t)
$$
  

$$
y_*(t) = r_*(1 - \cos(\omega_s t))
$$
 (32)

 $\bar{x}_{k,x}^*, \bar{x}_{k,y}^*$ ) =  $r_*$ ([sin( $\alpha_k$ )  $\omega_s \cos(\alpha_k)$  $\omega_S^2$  $\left(\frac{\sigma_S}{g}\right)$  sen( $\alpha_k$  $\omega_S^3$  $\left(\frac{\partial \zeta}{\partial g}\right) \cos(\alpha_k)]^T$  ,  $[(1 - \cos(\alpha_k)) \quad \omega_s \sin(\alpha_k)]$  $\omega_s^2$  $\left(\frac{\sigma_S}{g}\right)$  cos(  $\alpha_k$  $\omega_s^3$  $\left(\frac{\partial \zeta}{\partial g}\right) \sin (\alpha_k)]^T$ ) (33) donde  $\omega_s = 2\pi/T_f$ ,  $t = (k/N)T_f$ ,  $k \in \{0, 1, ..., N\}$ ,  $\alpha_k = 2\pi k/N$ .

#### **Plataforma experimental**

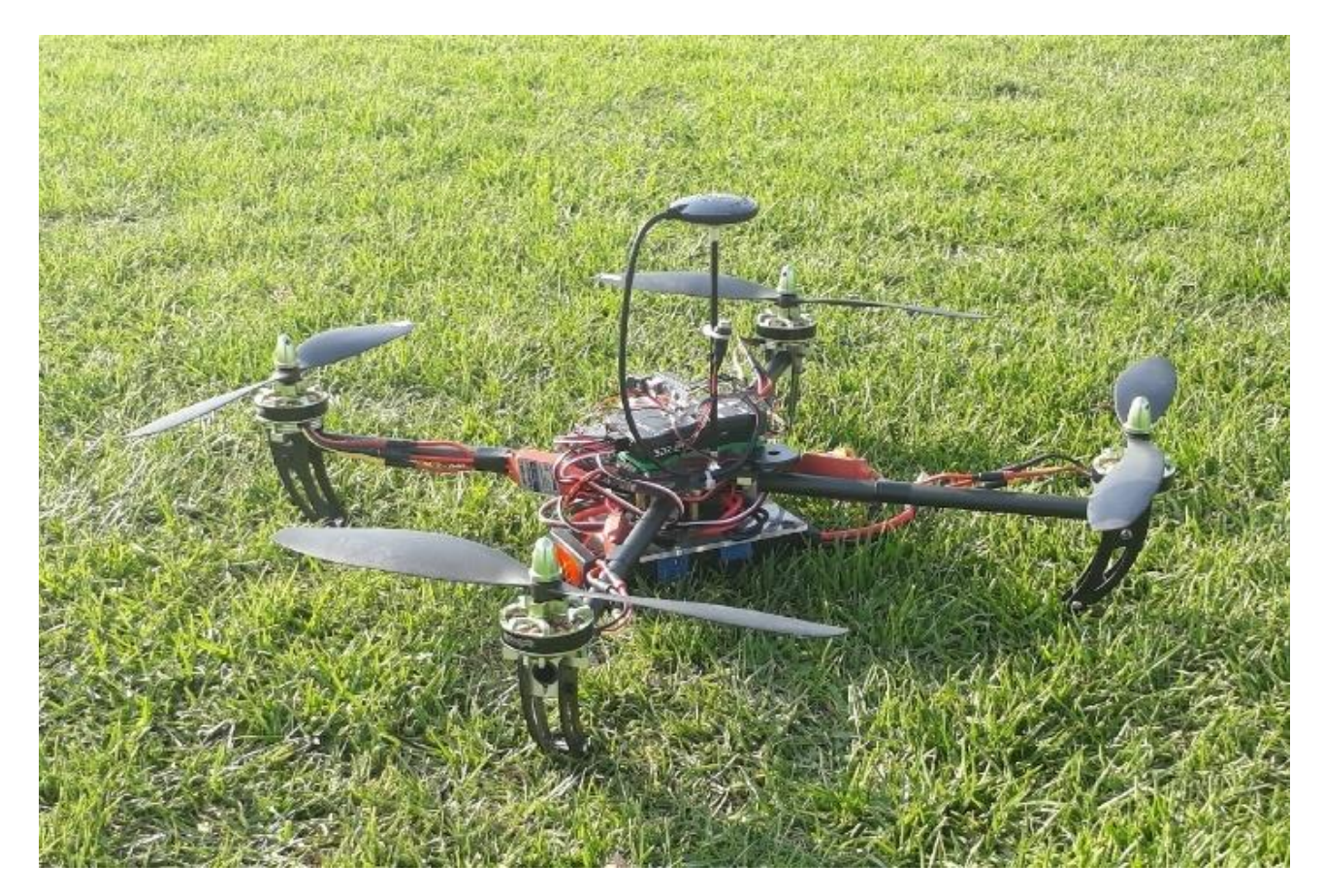

#### **Resultados experimentales**

- Se estabiliza localmente el cuadricóptero con las realimentaciones de estado (15) .
- Se linealiza robustamente el cuadricóptero con los estimadores (16) con  $\epsilon = 1/50$ .
- La trayectoria circular, (28) (33) con  $r_* = 5$  m,  $T_s = 1$  s,  $N = 20$ ,  $T_f =$ 20 s.

#### **Resultados experimentales**

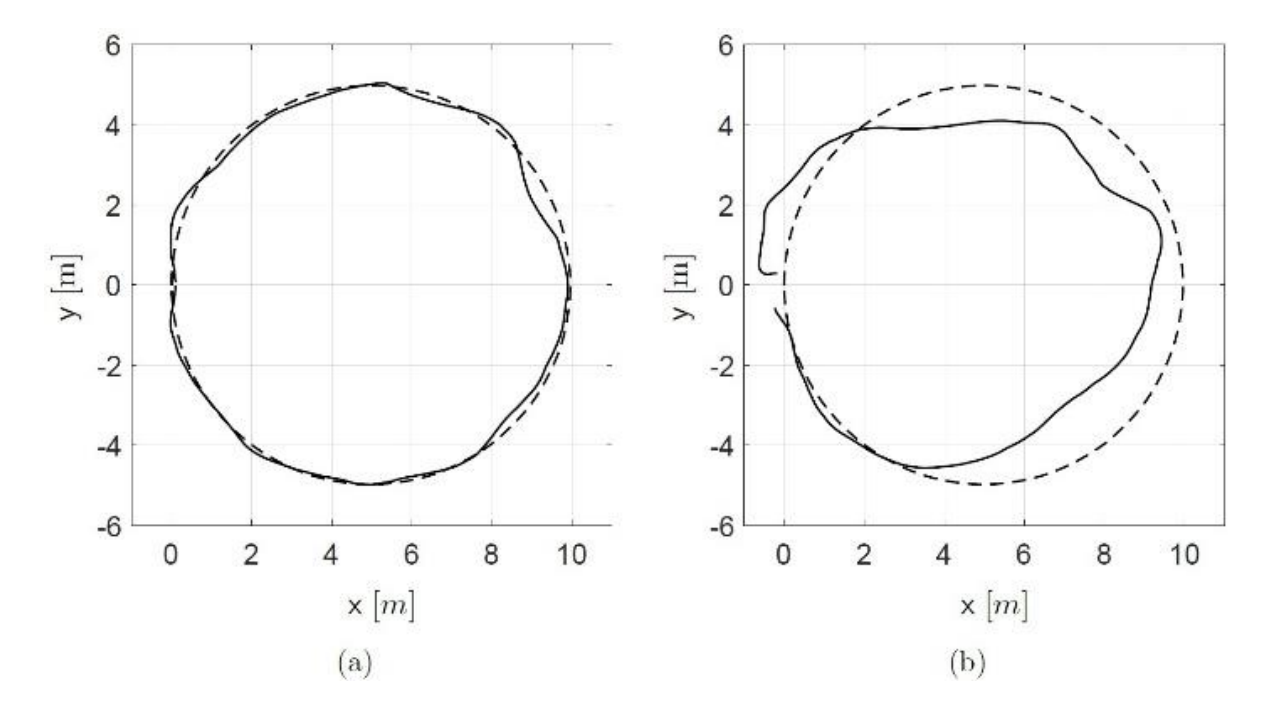

Seguimiento de una trayectoria circular en el plano  $(x, y)$  con 5 m de radio en 20 s ( $N =$ 20 y  $T_s = 1$  s). (a) Aplicación de las realimentaciones localmente estabilizantes junto con los estimadores sin deriva. (b) Aplicando solamente las realimentaciones localmente estabilizantes.

#### **Resultados experimentales**

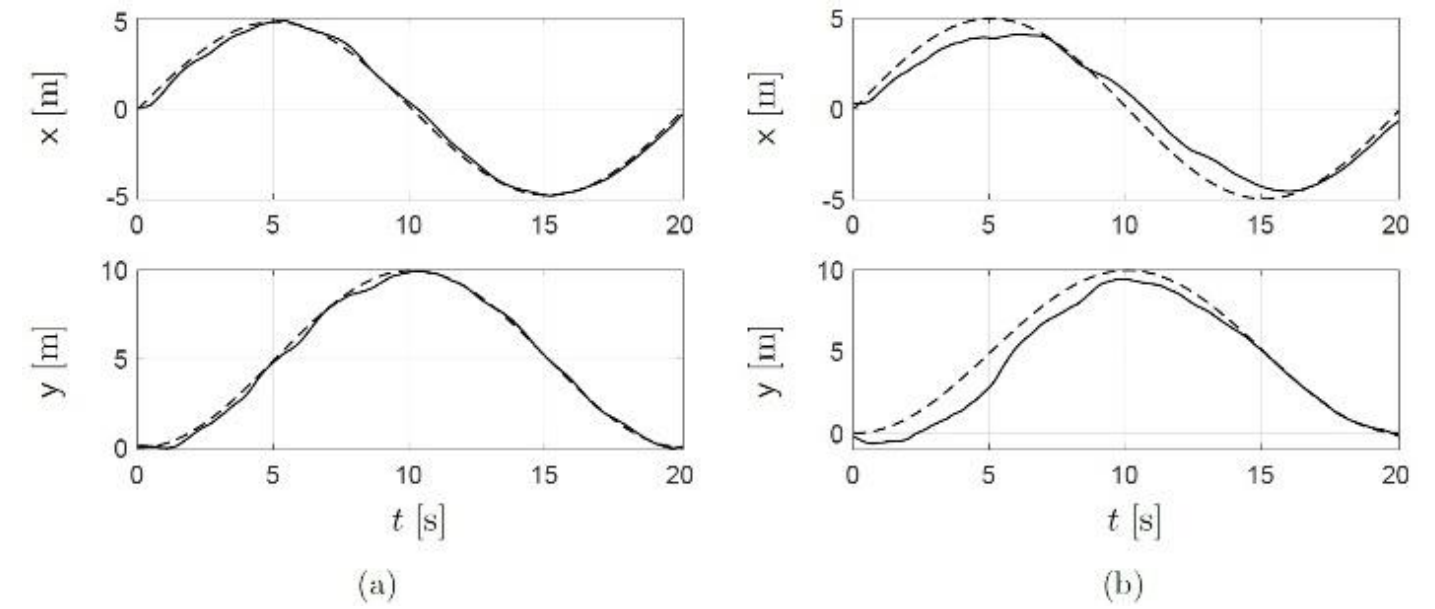

Comparación de las trayectorias en  $(x, y)$  con las referencias. (a) Aplicación de las realimentaciones localmente estabilizantes junto con los estimadores sin deriva. (b) Aplicando solamente las realimentaciones localmente estabilizantes.

#### **Resultados experimentales**

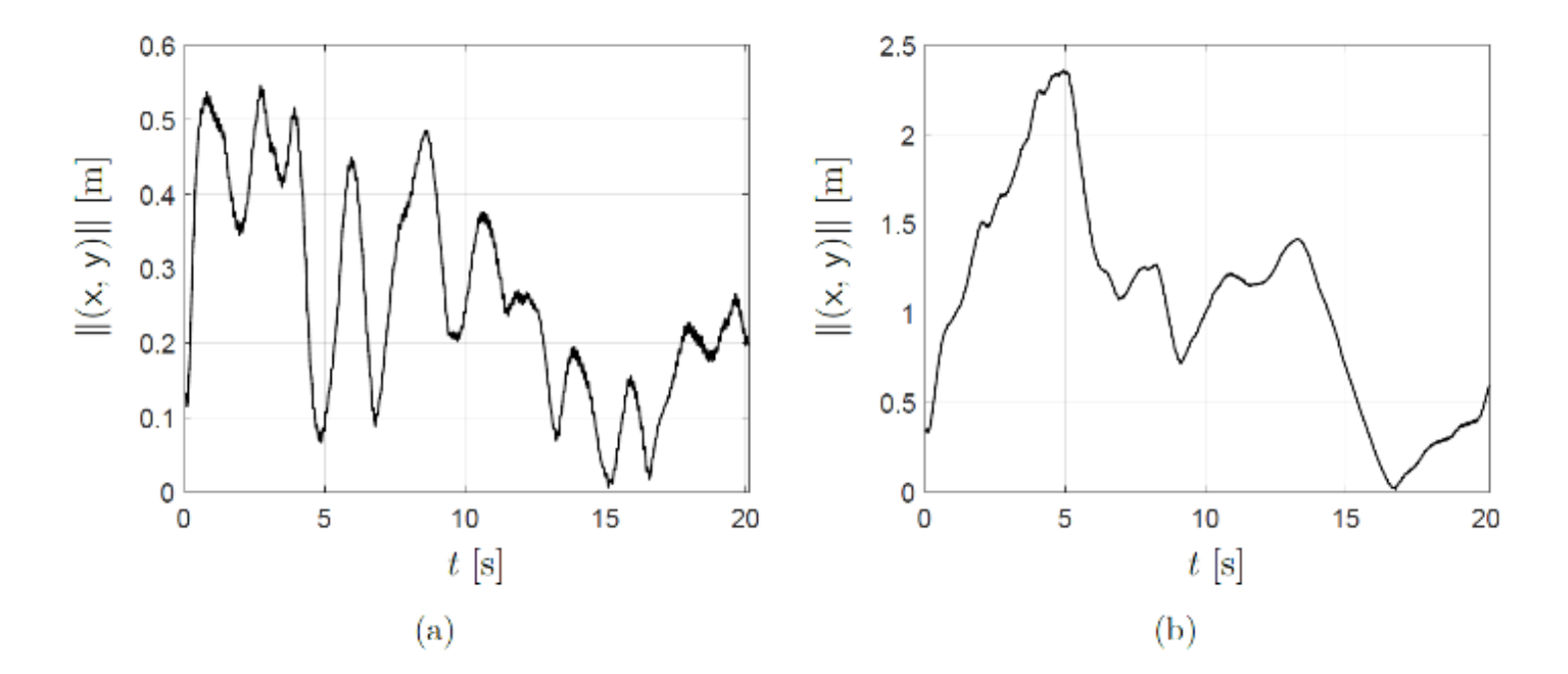

Comparación del error de seguimiento  $e_c(t)$ . (a) Aplicación de las realimentaciones localmente estabilizantes junto con los estimadores sin deriva. (b) Aplicando solamente las realimentaciones localmente estabilizantes.

### Conclusiones

Las no linealidades están caracterizadas por el vector de señal de incertidumbre no lineal  $\mathbf{q}_{*i}$ , actúa directamente a través de  $\mathbf{B}_i$ .

La transformación se logra por el cambio de variable, la cual existe bajo condiciones de controlabilidad del par  $(A_i, B_i)$ .

Dado que ahora la señal de incertidumbre no lineal  $\mathbf{q}_{*i}$  actúa a través de  $\mathbf{B}_i$ , entonces se puede cancelar directamente mediante la entrada de control  $\overline{\mathbf{u}}_i.$ 

### Conclusiones

La linealización exacta se basa en la reconstrucción analítica de  $\mathbf{q}_{*i}$ ; pero si esto no es posible, se puede estimar.

Para esto se propuso el estimador de señal de incertidumbre no lineal basado en el filtro Beard-Jones, cuyo objetivo es rechazar robustamente la señal de incertidumbre no lineal  $\mathbf{q}_{*i}$ .

En los resultados experimentales en exteriores cuando el cuadricóptero sigue una trayectoria circular de radio 5m en el plano  $(x, y)$ , se obtuvo una apreciable reducción en los errores de seguimiento al aplicar los estimadores sin deriva

# **Gracias por su atención**

### Referencias

Beard, R. V. (1971). Failure accomodation in linear systems through self-reorganization (Doctoral dissertation, Massachusetts Institute of Technology).

Bonilla, M., Blas, L. A., Salazar, S., Martínez, J. C., & Malabre, M. (2016, June). A robust linear control methodology based on fictitious failure rejection. In 2016 European Control Conference (ECC) (pp. 2596-2601). IEEE.

Gavin, H. P., Morales, R., & Reilly, K. (1998). Drift-free integrators. Review of scientific instruments, 69(5), 2171-2175.

Horowitz, P., Hill, W., & Robinson, I. (1989). The art of electronics (Vol. 2, p. 658). Cambridge: Cambridge university press.

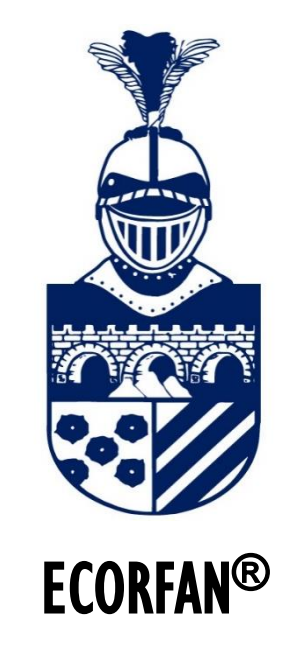

© ECORFAN-Mexico, S.C.

No part of this document covered by the Federal Copyright Law may be reproduced, transmitted or used in any form or medium, whether graphic, electronic or mechanical, including but not limited to the following: Citations in articles and comments Bibliographical, compilation of radio or electronic journalistic data. For the effects of articles 13, 162,163 fraction I, 164 fraction I, 168, 169,209 fraction III and other r the Federal Law of Copyright. Violations: Be forced to prosecute under Mexican copyright law. The use of general descriptive names, registered names, trademarks, in this publication do not imply, uniformly in the absence of a specific statement, that such names are exempt from the relevant protector in laws and regulations of Mexico and therefore free for General use of the international scientific community. BECORFAN is part of the media of ECORFAN-Mexico, S.C., E: 94-443.F: 008- (www.ecorfan.org/ booklets)

© 2009 Rights Reserved | ECORFAN,S.C. (ECORFAN®-México-Bolivia-Spain-Ecuador-Cameroon-Colombia-Salvador-GuatemalaParaguay-Nicaragua-Peru-Democratic Republic of Congo-Taiwan)